## Kinnlevőségek

A szűrőablakban adja meg a szűrőfeltételeket:

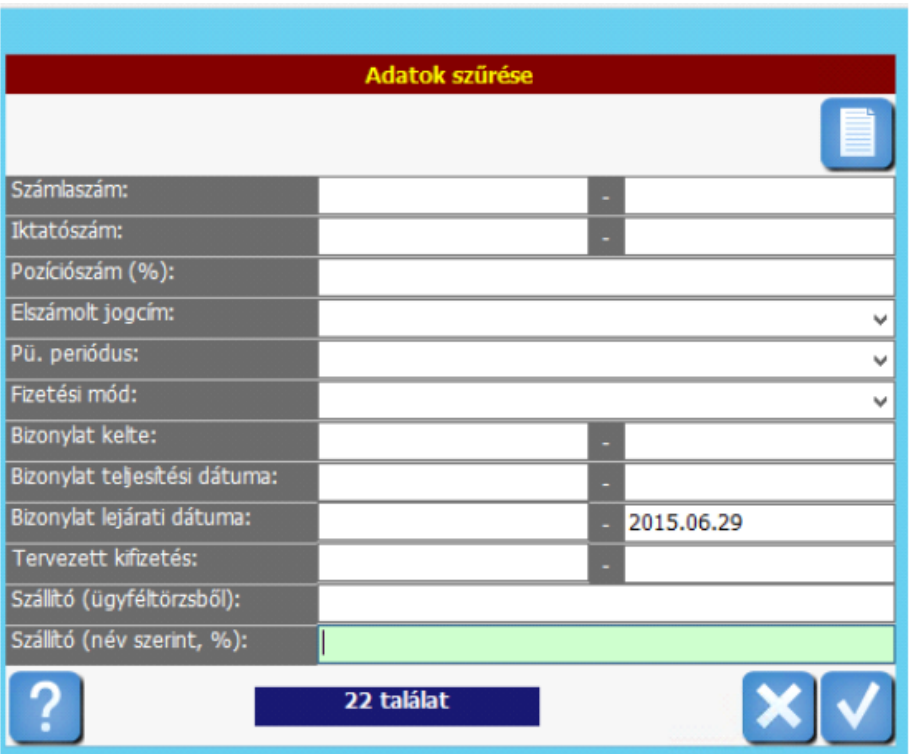

A program a megadott paraméterek alapján elkészíti a listát egy előnézetben. Kattintson a lista címsorának bal szélén található tölcsérre kattintva a megjelenő szűrőmezőkben tovább szűkítheti a listát:

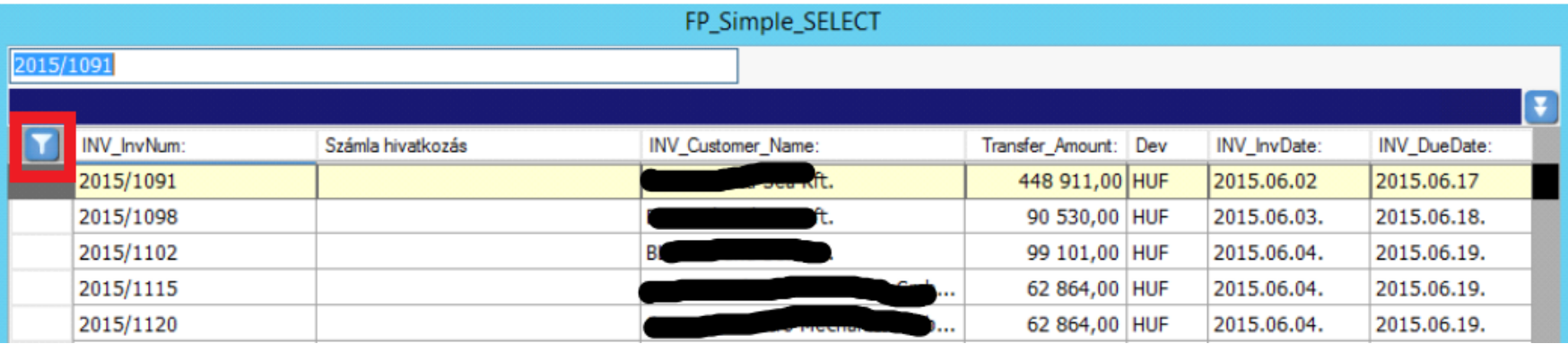

A listában megjelenő mezők:

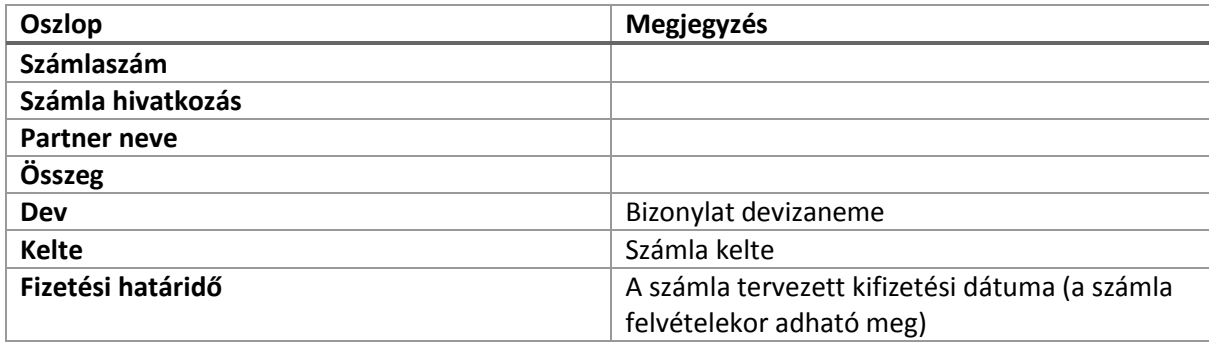

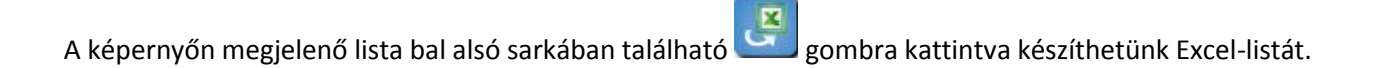